**Inklusive neuer Strecken! erixx fährt bis in den Harz.**

**Fahrplan**

erix<sup>x</sup>

**10 10 10 11** 

W.  $\overline{1}$  $\mathbf{r}$ **Time** 

**BANJERSON** 

18. 18

10 10 10

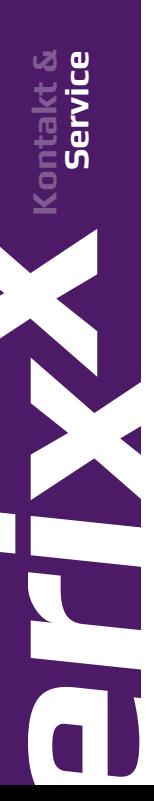

#### **Kundenzentrum**

Sie haben Fragen zu Tarifen, Fahrzeiten, Service, benötigen Beratung zu Verkehrsangeboten, möchten eine Beschwerde/Anregung loswerden oder haben ein anderes Anliegen?

Unser Kundenzentrum hilft Ihnen gern weiter – persönlich, engagiert und freundlich.

erixx Kundenzentrum St.-Viti-Straße 15 29525 Uelzen

Öffnungszeiten: Mo. bis Fr. – 7:30 bis 18:30 Uhr

Telefon: 05191 96944-250 (Mo. bis Fr. 4:30 bis 0:30 Uhr, Sa./So. 5:30 bis 0:30 Uhr) E-Mail: kundenzentrum@erixx.de

Mehr Infos zu Tickets und Tarifen finden Sie im hinteren Teil des Fahrplanes.

#### **Fundbüro**

Sollten Sie einmal etwas im erix<sup>x</sup> vergessen haben, helfen wir Ihnen gern. Alle Gegenstände, die wir in unseren Zügen finden, werden in unserem Fundbüro erfasst und gesammelt. Rufen Sie uns an oder melden Ihren Verlust online. Wir senden Ihnen Ihre persönlichen Sachen dann gern per Post.

Auf Wunsch können Sie diese natürlich auch persönlich abholen.

Telefon: 05191 96944-260 www.erixx.de/service/fundbuero/

#### **Services**

Weitere Hinweise zu den Services entlang der Strecken (z.B. DB Reisezentren, Barrierefreiheit) finden Sie je Strecke in diesem Fahrplanheft.

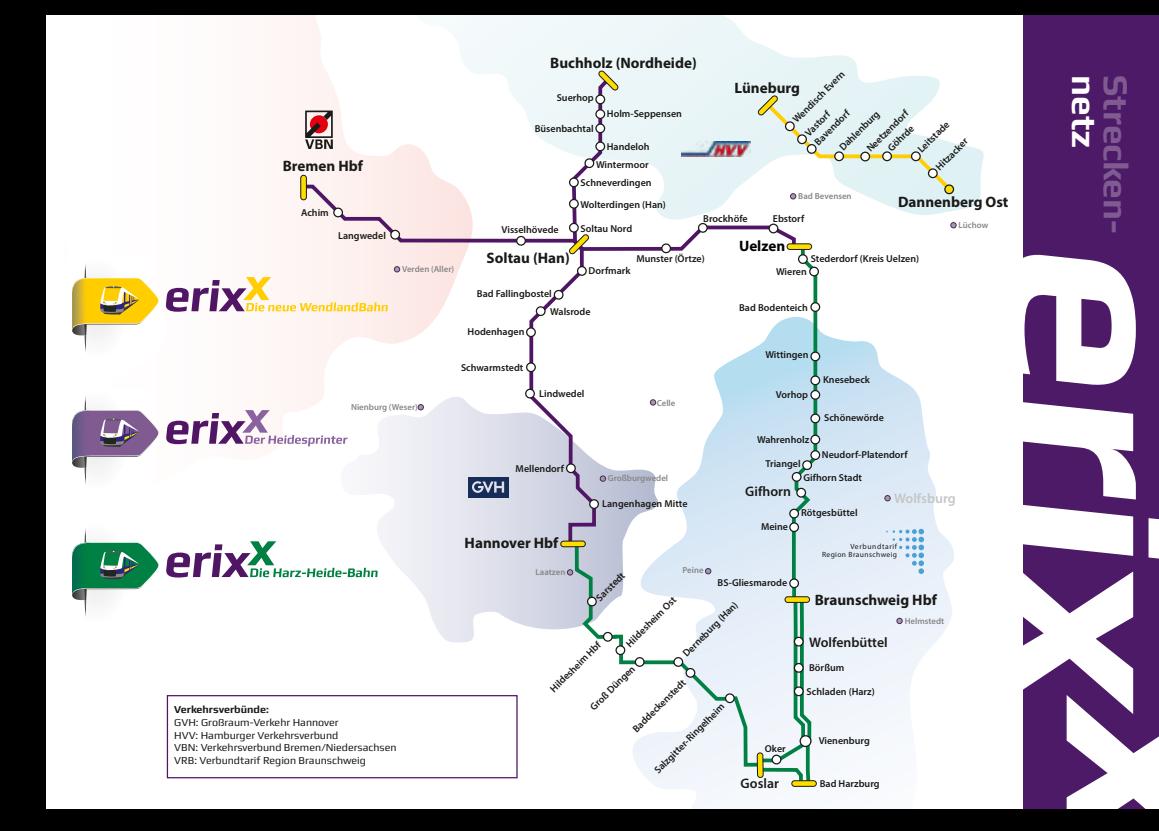

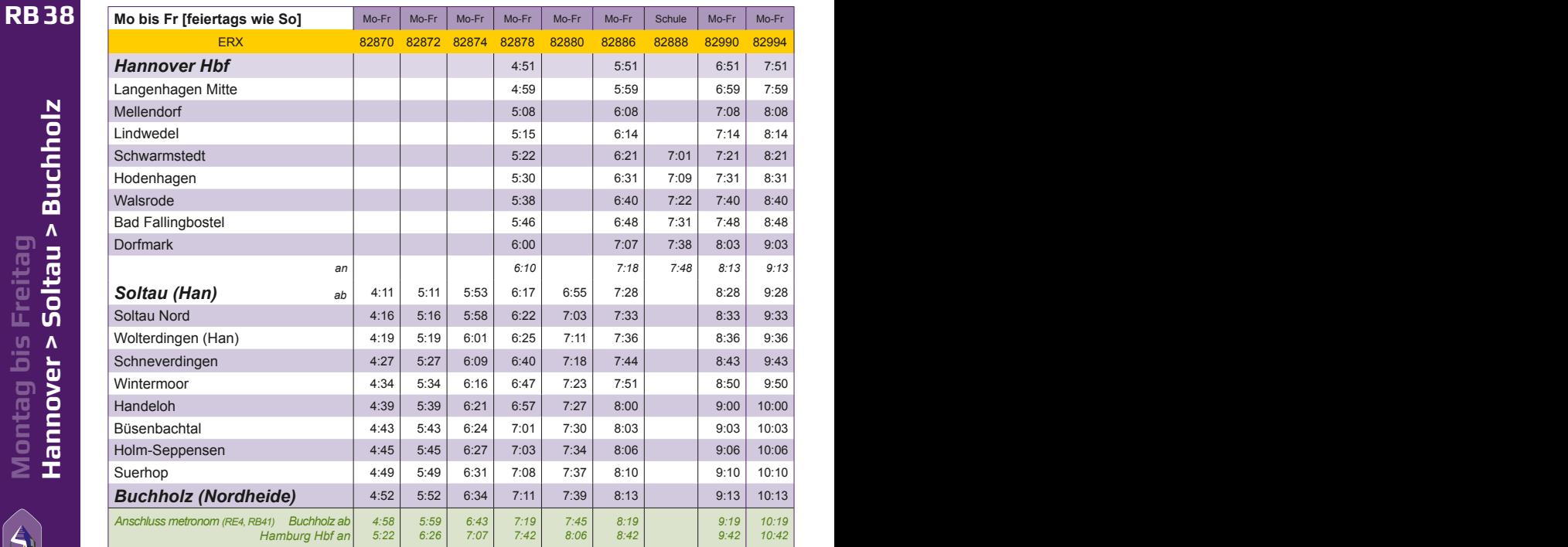

Montag bis Freitag<br>**Hannover > Soltau > Buchholz Hannover > Soltau > Buchholz Montag bis Freitag**

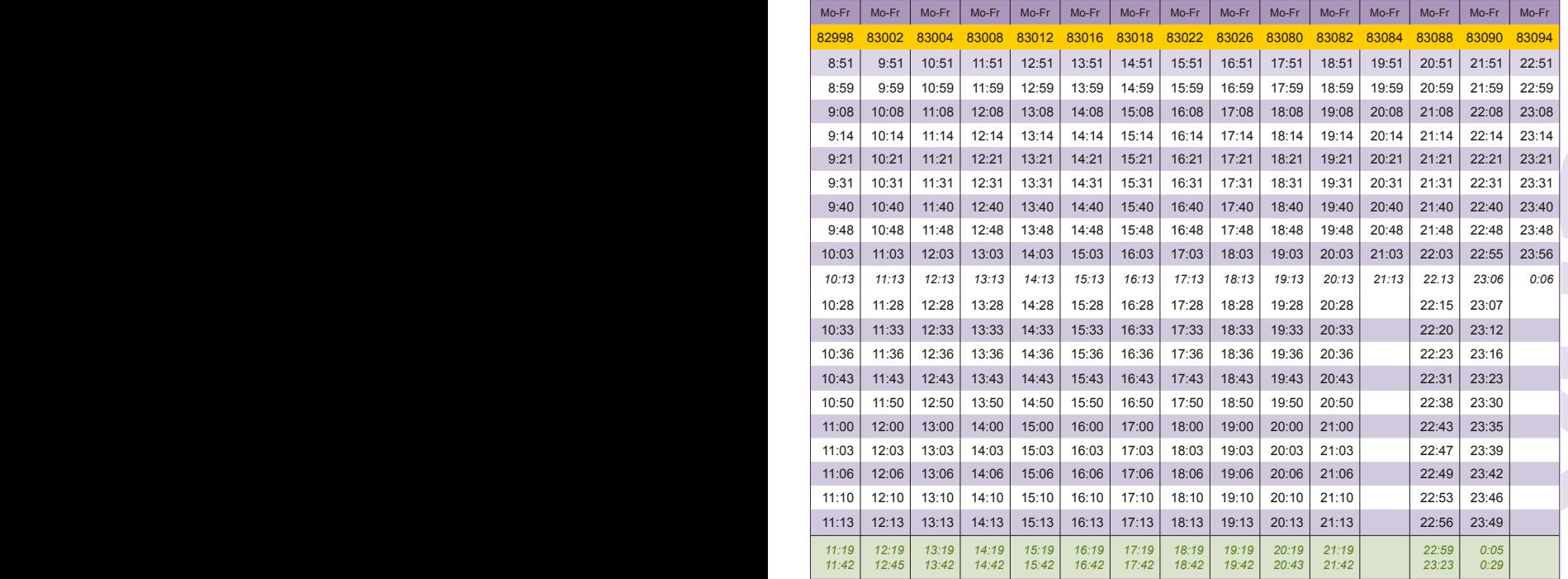

# Hannover > Soltau > Buchholz **Hannover > Soltau > Buchholz** Samstag & Sonntag **Samstag & Sonntag**

**RB38**

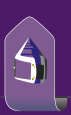

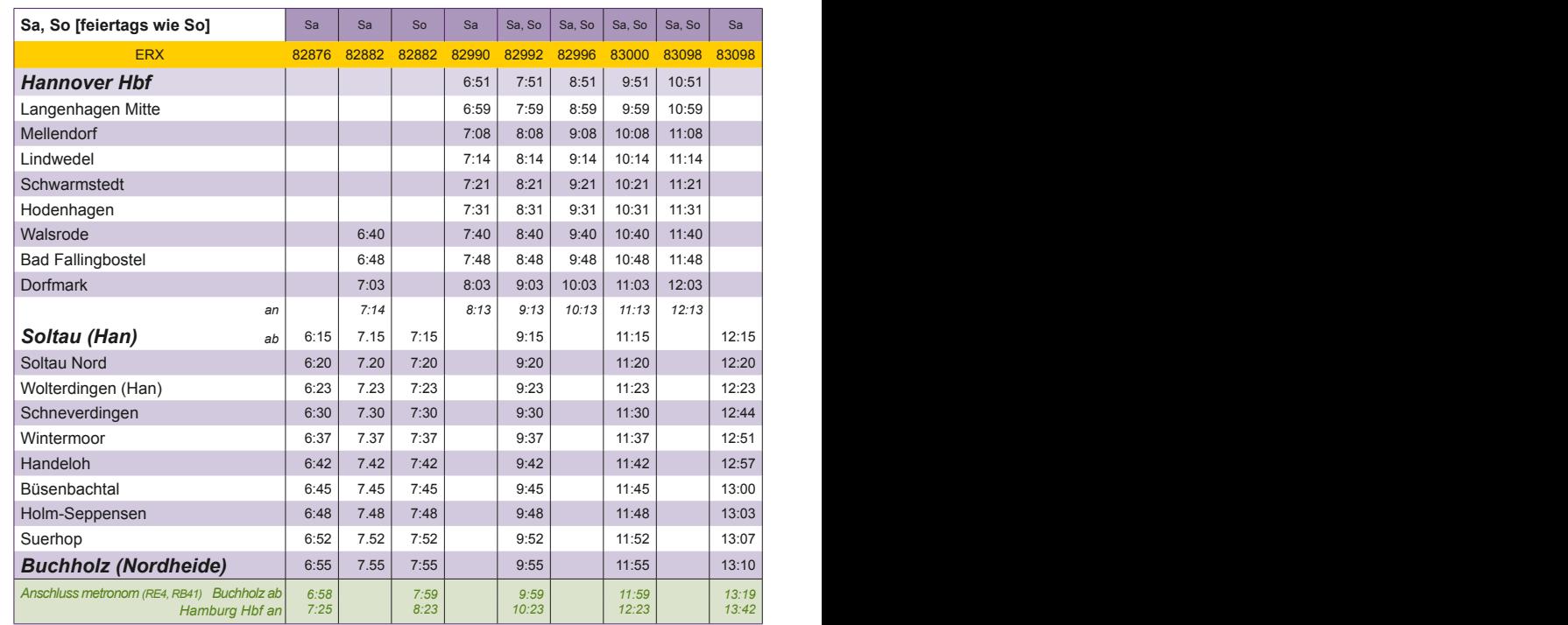

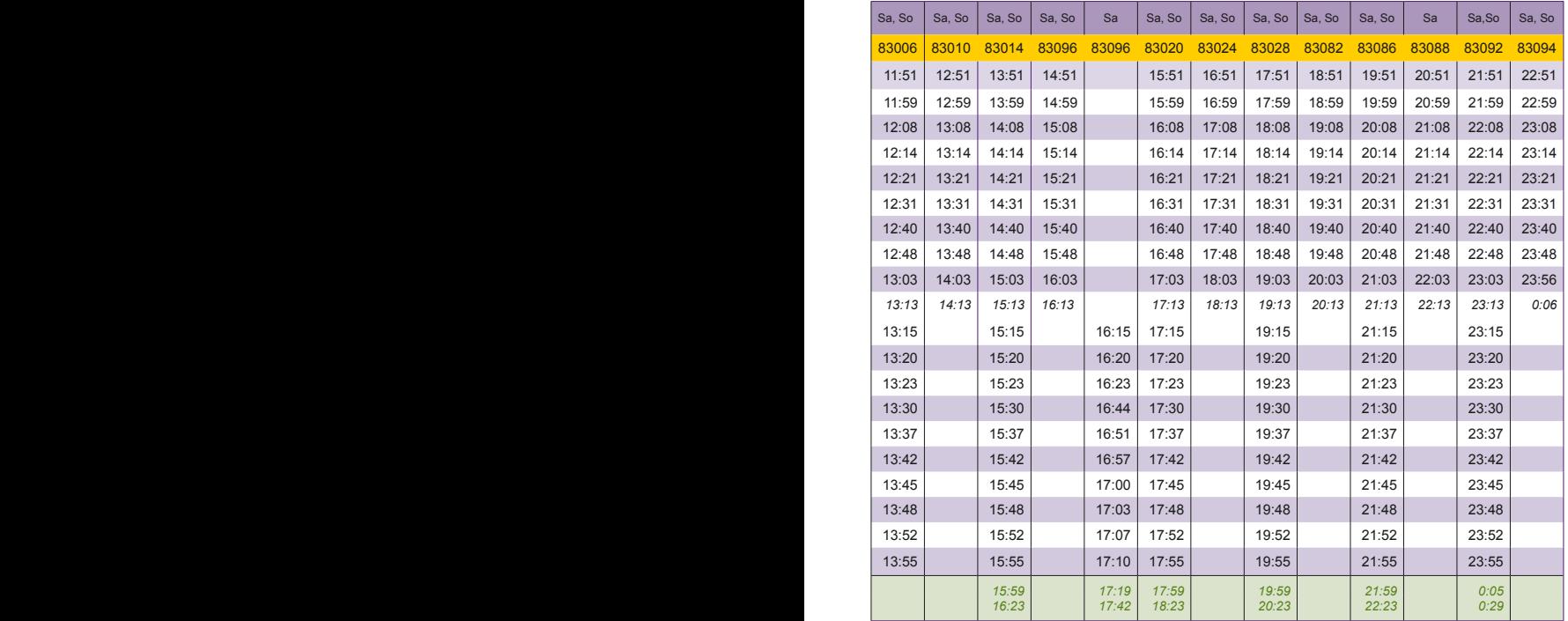

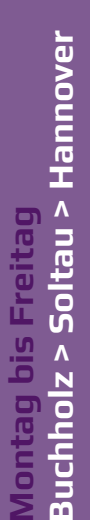

**RB38**

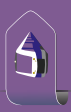

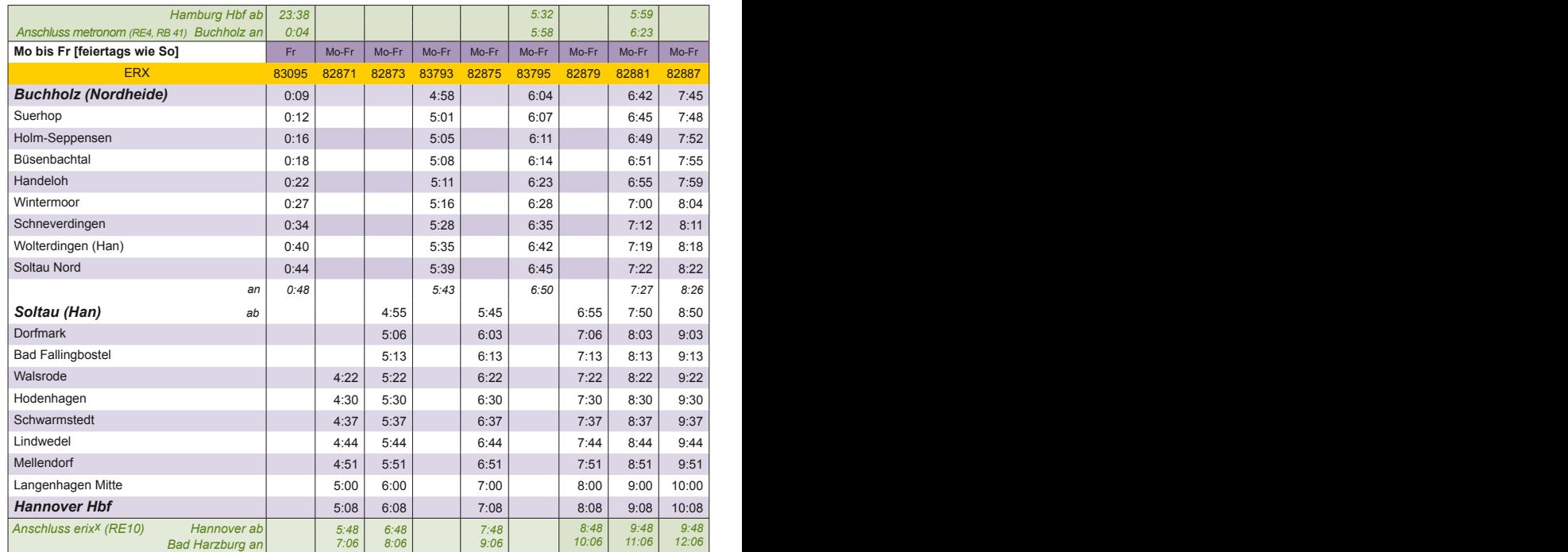

In Hannover haben Sie Anschluss an die Züge des Nah- und Fernverkehrs sowie an die Busse und Bahnen des GVH. In jedem erixx finden Sie im Eingangsbereich einen Monitor, der Sie in Echtzeit über Ihre Anschlüsse informiert.

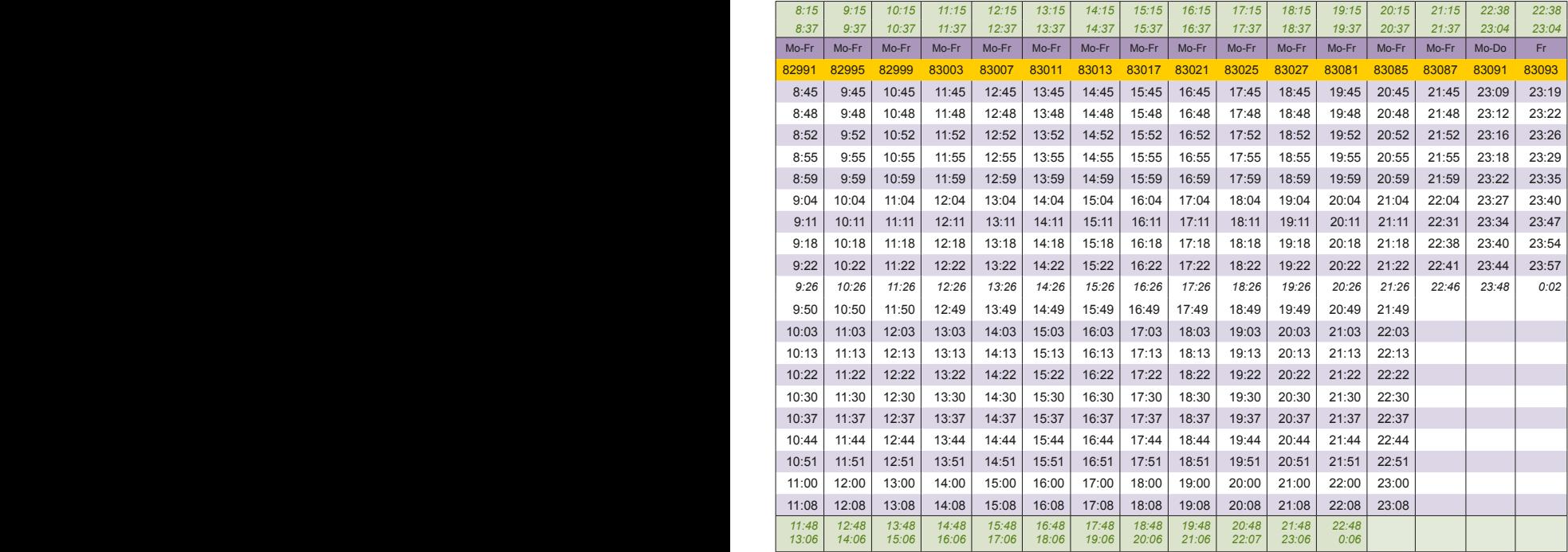

#### Mehr Infos:

Nah- und Fernverkehr: www.bahn.de | Großraum-Verkehr Hannover: www.gvh.de

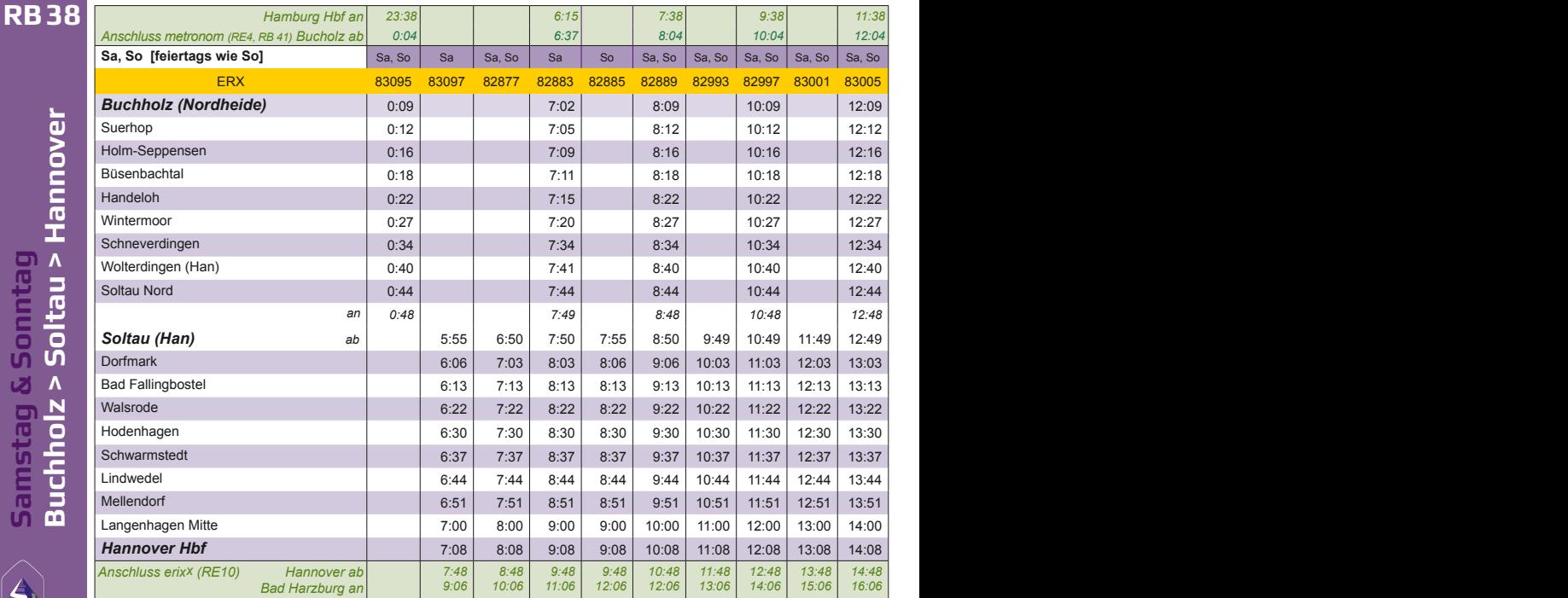

In Hannover haben Sie Anschluss an die Züge des Nah- und Fernverkehrs sowie an die Busse und Bahnen des GVH. In jedem erixx finden Sie im Eingangsbereich einen Monitor, der Sie in Echtzeit über Ihre Anschlüsse informiert.

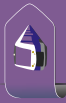

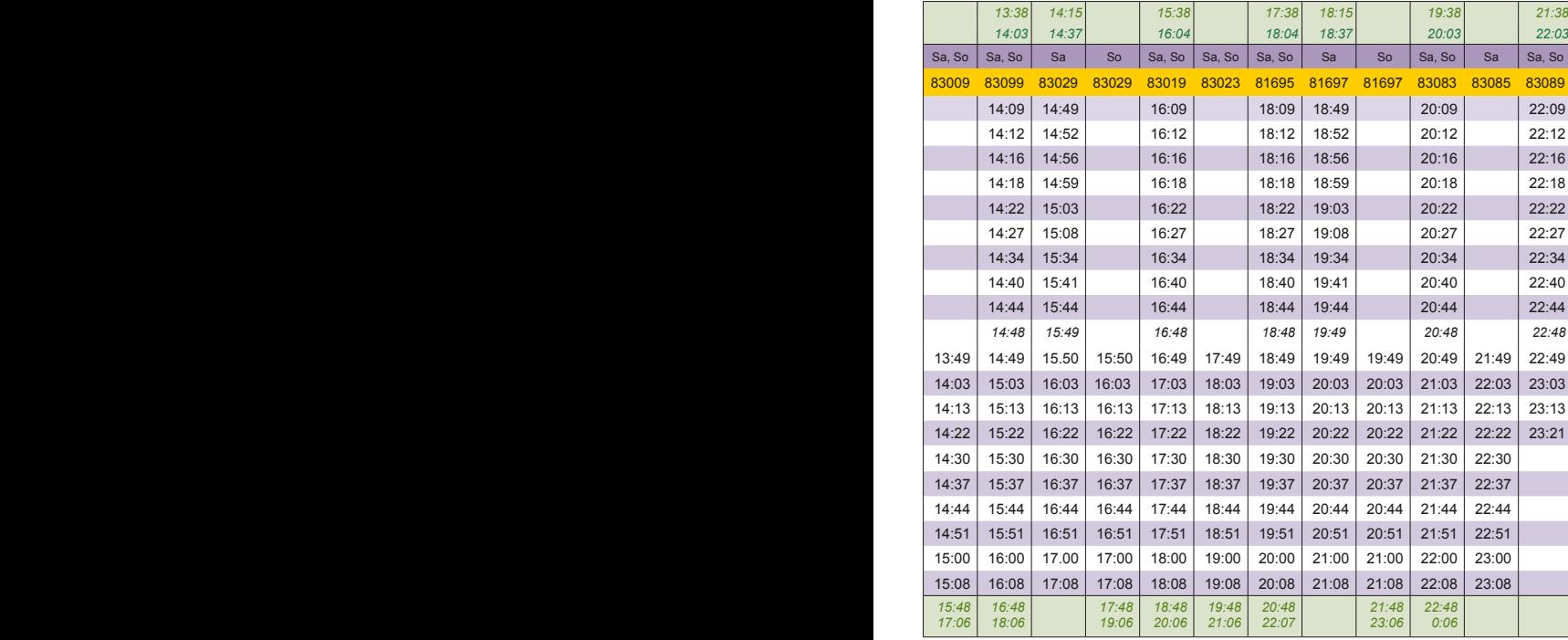

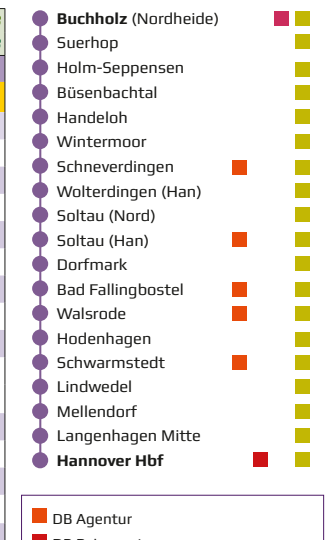

DB Reisezentrum **M** metronom Servicecenter **Fahrkartenautomat** 

Mehr Infos:

Nah- und Fernverkehr: www.bahn.de | Großraum-Verkehr Hannover: www.gvh.de

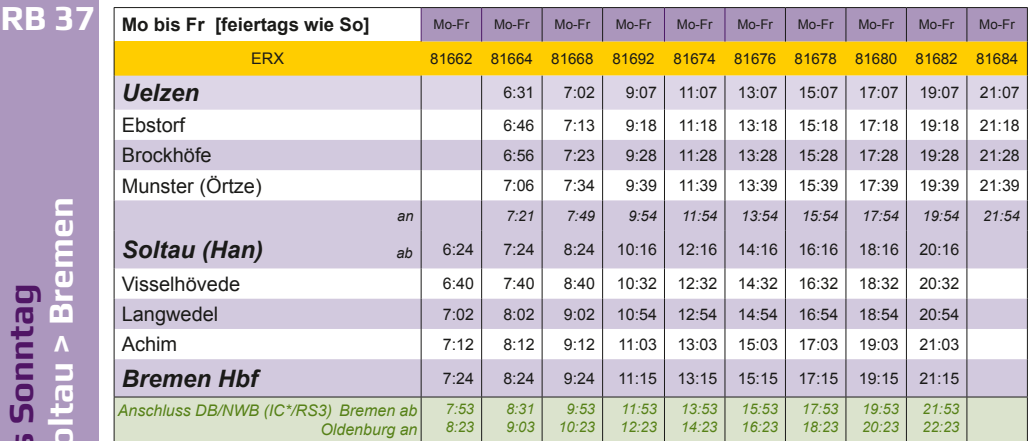

\*Die IC-Züge zwischen Bremen und Emden/Norddeich sind für Fahrscheine des Nahverkehrs freigegeben.

In jedem erixx finden Sie im Eingangsbereich einen Monitor, der Sie in Echtzeit über Ihre Anschlüsse zu Zügen des Nah- und Fernverkehrs informiert.

In Bremen haben Sie Anschluss an die Züge des Nah- und Fernverkehrs sowie an die Busse und Bahnen des VBN.

Mehr Infos: Nah- und Fernverkehr: www.bahn.de Verkehrsverbund Bremen/Niedersachsen: www.vbn.de

**Uelzen > Soltau > Bremen Montag bis Sonntag** Sonni Montag bis S<br>Uelzen > Solt <u>ທັ</u>

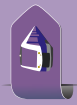

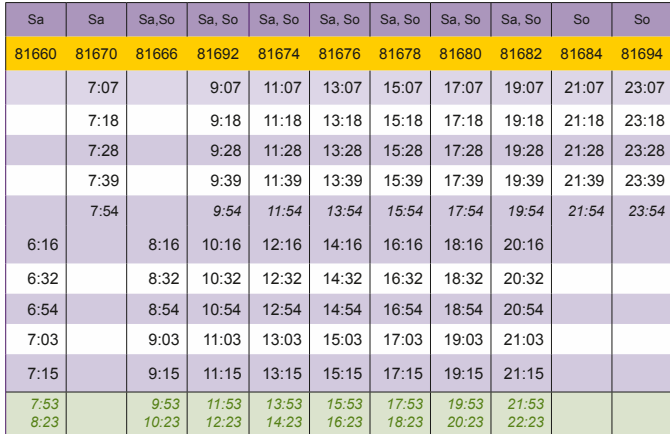

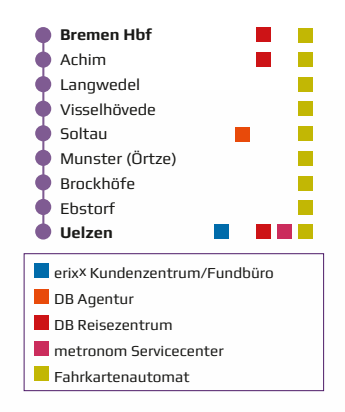

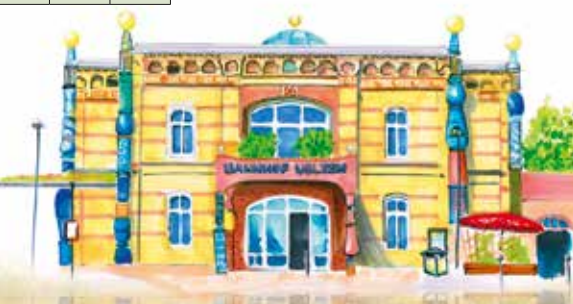

## **RB 37**

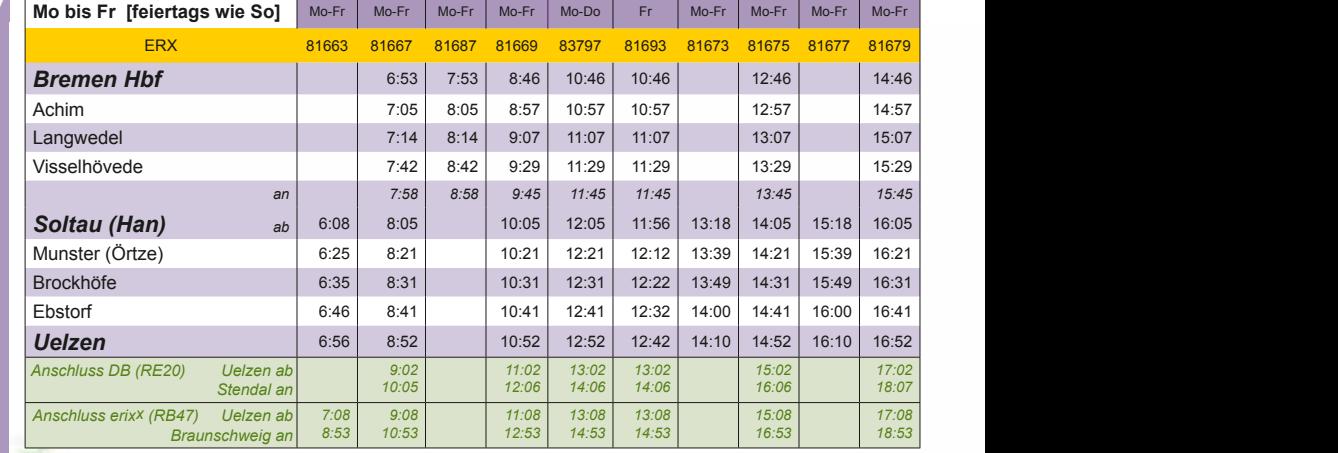

erix<sup>x</sup>

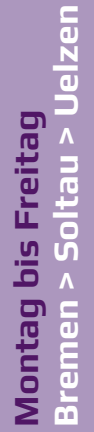

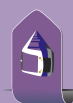

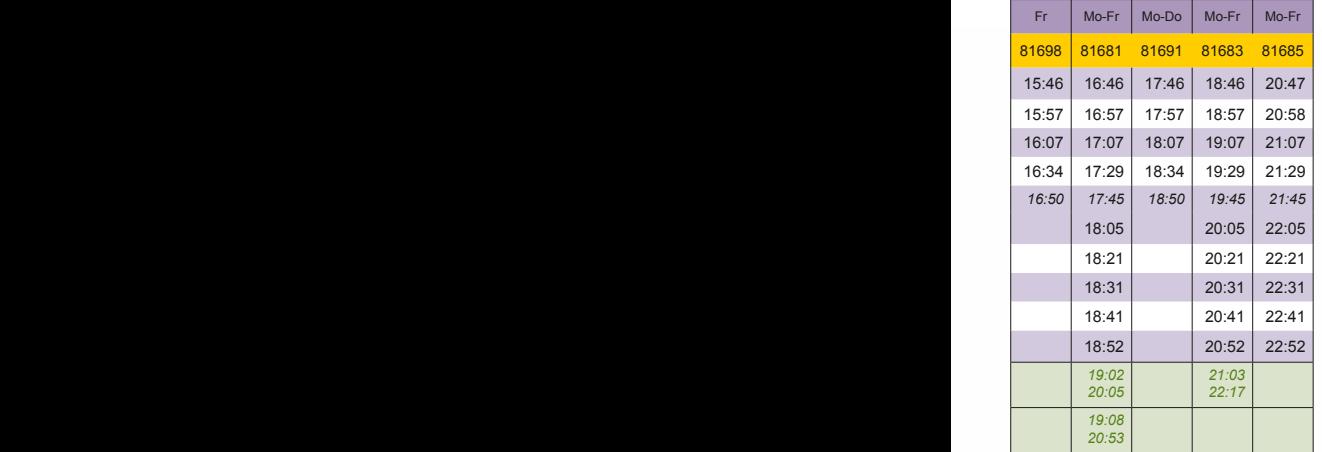

## **RB 37**

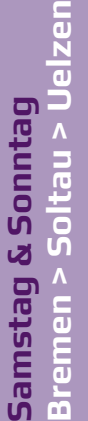

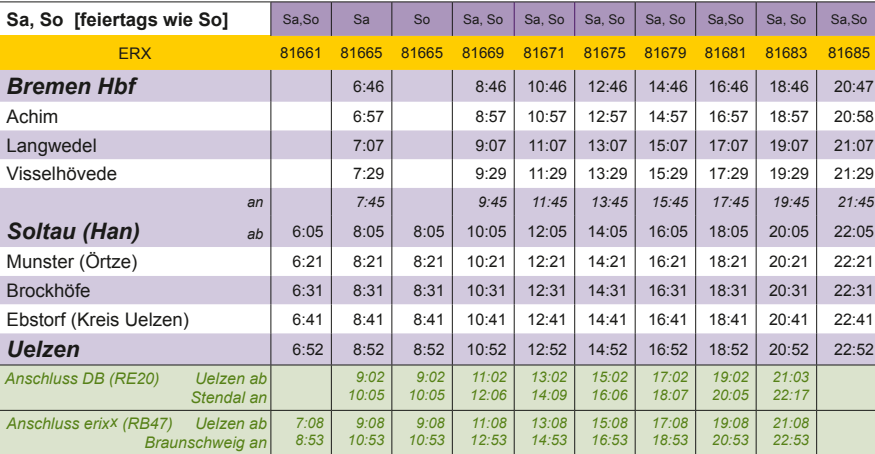

Meine Notizen

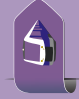

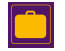

#### **Viel Raum im Mehrzweckbereich**

In den Mehrzweckbereichen haben Sie Platz für das sichere Abstellen von Fahrrädern, Kinderwagen und Gepäck.

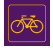

#### **Komfortable Fahrradbeförderung**

In jedem erixx stehen Ihnen Stellplätze für den sicheren Transport Ihres Fahrrades zur Verfügung. Die Fahrradmitnahme ist nur auf den verfügbaren Stellplätzen möglich.

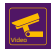

#### **Videoaufzeichnung**

Zu Ihrer persönlichen Sicherheit erfolgt im Zug eine Videoaufzeichnung.

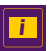

#### **Ihre Anschlussverbindungen**

Monitore informieren Sie im Eingangsbereich in Echtzeit über Anschlussverbindungen.

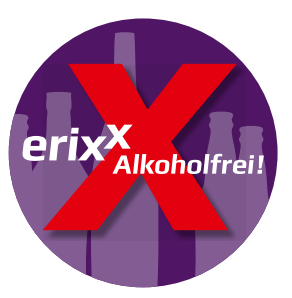

#### **Alkoholfrei**

Besonders wichtig ist uns: Unsere Fahrgäste sollen sich an Bord wohlfühlen. Dazu gehört auch das Alkoholkonsumverbot, das in allen erixx-Zügen gilt.

Bad Harzburg **Hannover > Goslar > Bad Harzburg**  $\Lambda$ **Montag bis Freitag** Goslar Freita <u>aid</u>  $\Lambda$ Hannover Montag

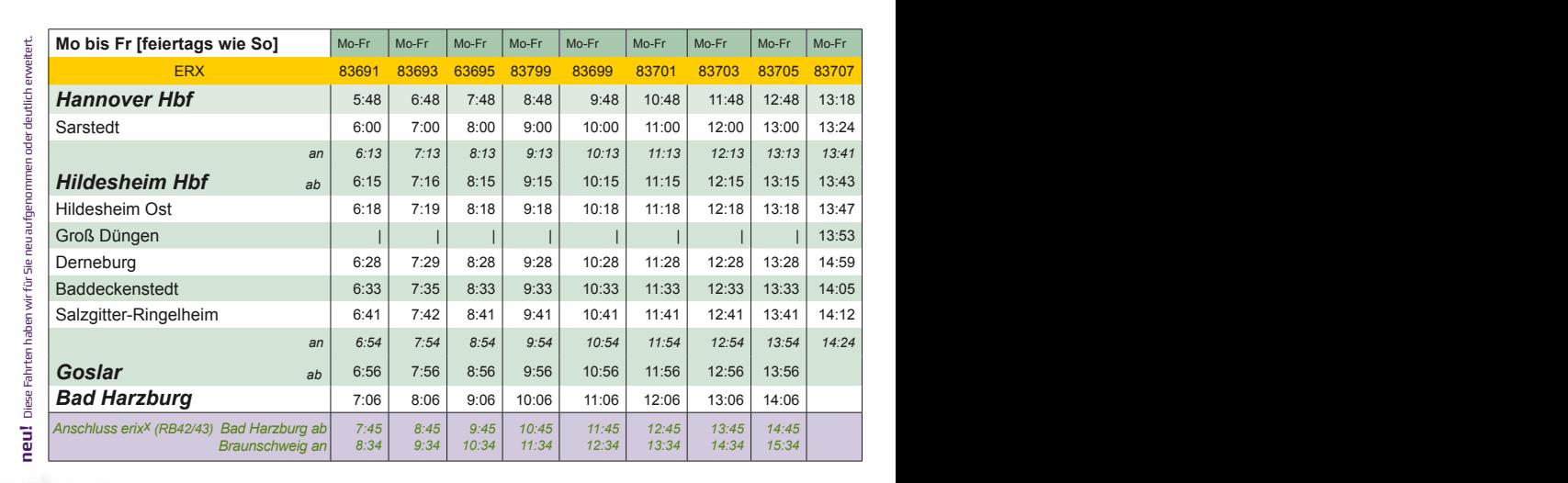

 $erix^x$ R.

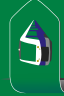

**RE10**

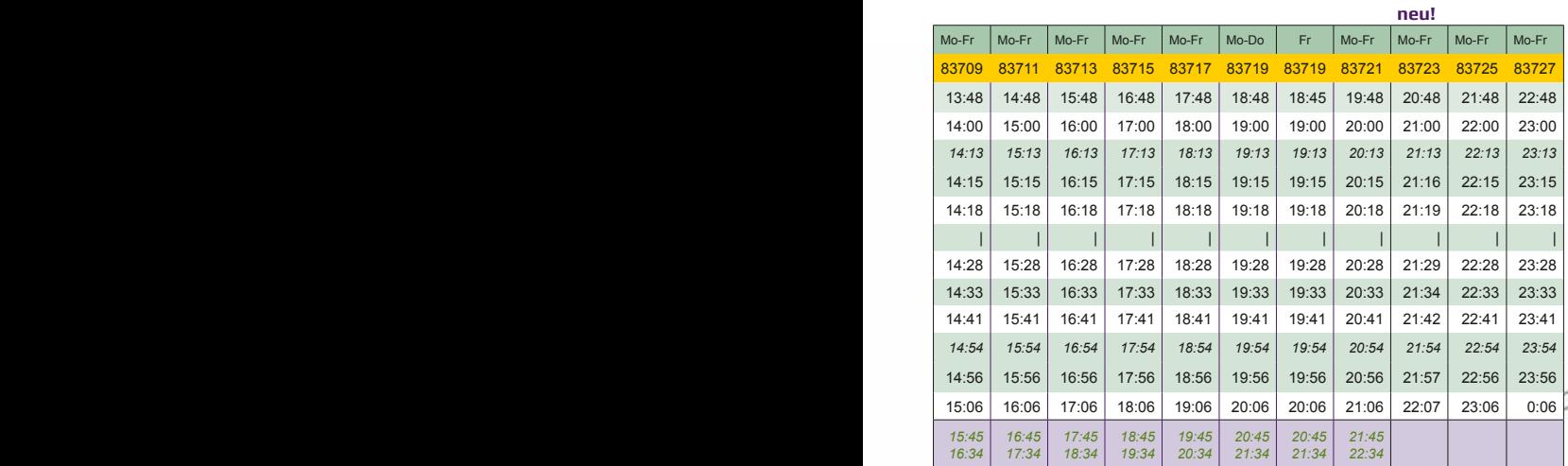

**Bad Harzburg Hannover > Goslar > Bad Harzburg** Sonntag  $\Lambda$ **Samstag & Sonntag** Goslar: Samstag &<br>Hannover > 1

Diese Fahrten haben wir für Sie neu aufgenommen oder deutlich erweitert.

**RE10**

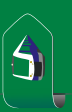

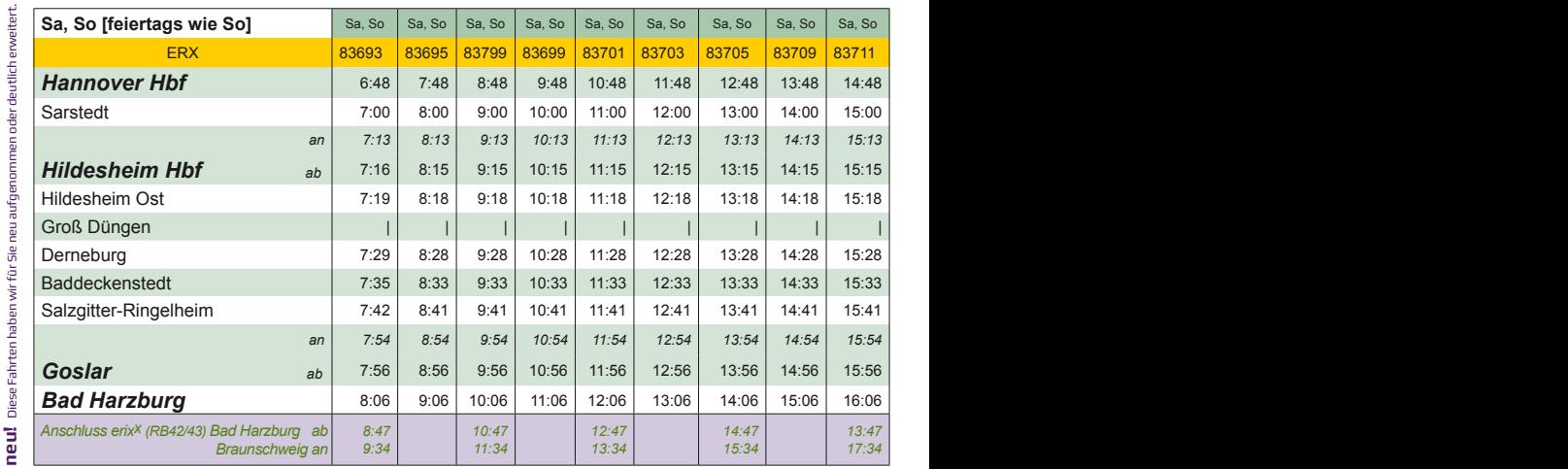

**Bad Harzburg** Goslar Salzgitter-Ringelheim Baddeckenstedt Derneburg Groß Düngen Hildesheim Ost п **DB** Agentur Hildesheim Hbf **TALL** DB Reisezentrum Sarstedt Fahrkartenautomat  $\Box$ **Hannover Hbf**

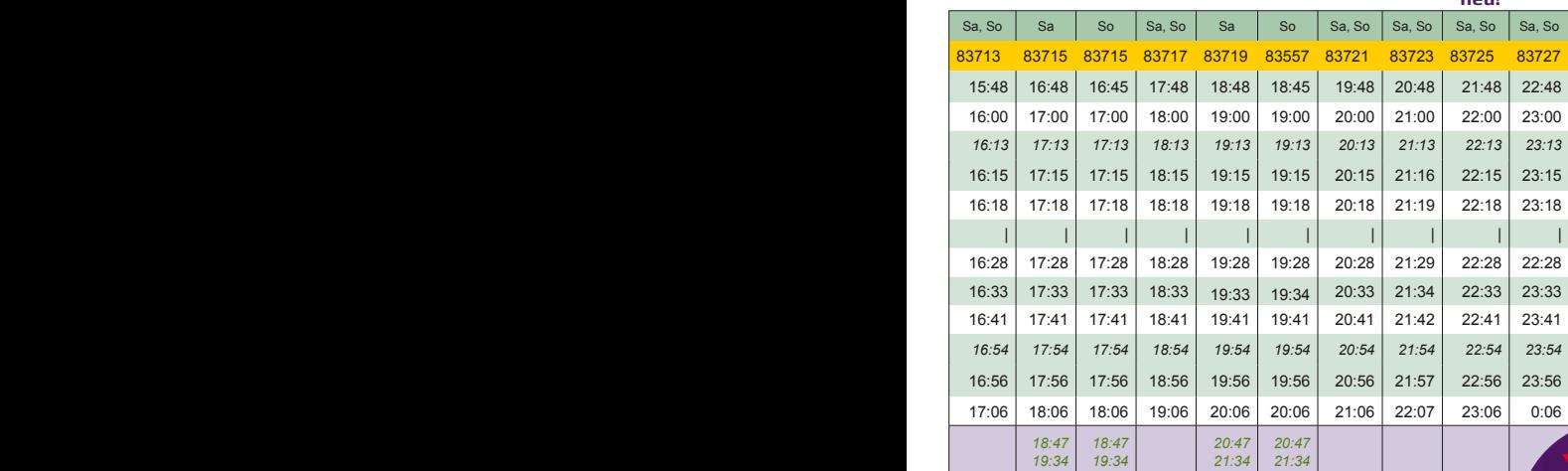

#### **Unsere Fahrgastbetreuer:**

Hilfsbereit. Freundlich. Fürsorglich. Alles Eigenschaften, die sich die erixx-Fahrgastbetreuer ans Revers heften können. Freuen Sie sich auf persönlichen Service im Zug: Auskunft, Beratung und Hilfestellung während der Fahrt sowie beim Ein- und Ausstieg.

Auf der Express-Linie RE10 werden Sie in jedem erix<sup>x</sup> von einem Fahrgastbetreuer begleitet. Auf den weiteren erixx-Strecken ist in der Regel ein Fahrgastbetreuer dabei.

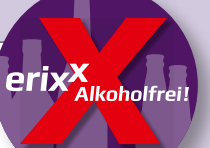

**neu!**

#### **Alkoholfrei**

Besonders wichtig ist uns: Unsere Fahrgäste sollen sich an Bord wohlfühlen. Dazu gehört auch das Alkoholkonsumverbot, das in allen erix<sup>x</sup>-Zügen gilt.

## Hannover **Bad Harzburg > Goslar > Hannover** Goslar > **Montag bis Freitag** Montag bis Freita<br>**Bad Harzburg > Go**

**RE10**

Diese Fahrten haben wir für Sie neu aufgenommen oder deutlich erweitert. **neu!** Diese Fahrten haben wir für Sie neu aufgenommen oder deutlich erweitert

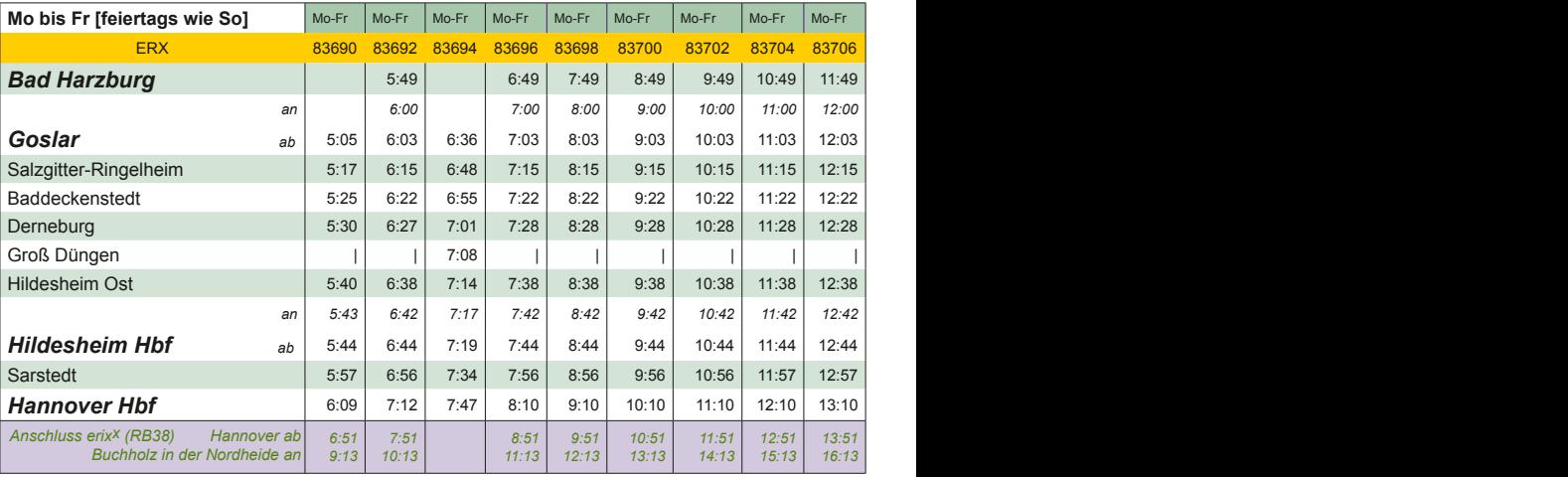

In jedem erix<sup>x</sup> finden Sie im Eingangsbereich einen Monitor, der Sie in Echtzeit über Ihre Anschlüsse zu Zügen des Nah- und Fernverkehrs informiert.

In Hannover haben Sie Anschluss an die Züge des Nah- und Fernverkehrs sowie an die Busse und Bahnen des GVH.

Mehr Auskunft: Nah- und Fernverkehr: www.bahn.de Großraum-Verkehr Hannover: www.gvh.de

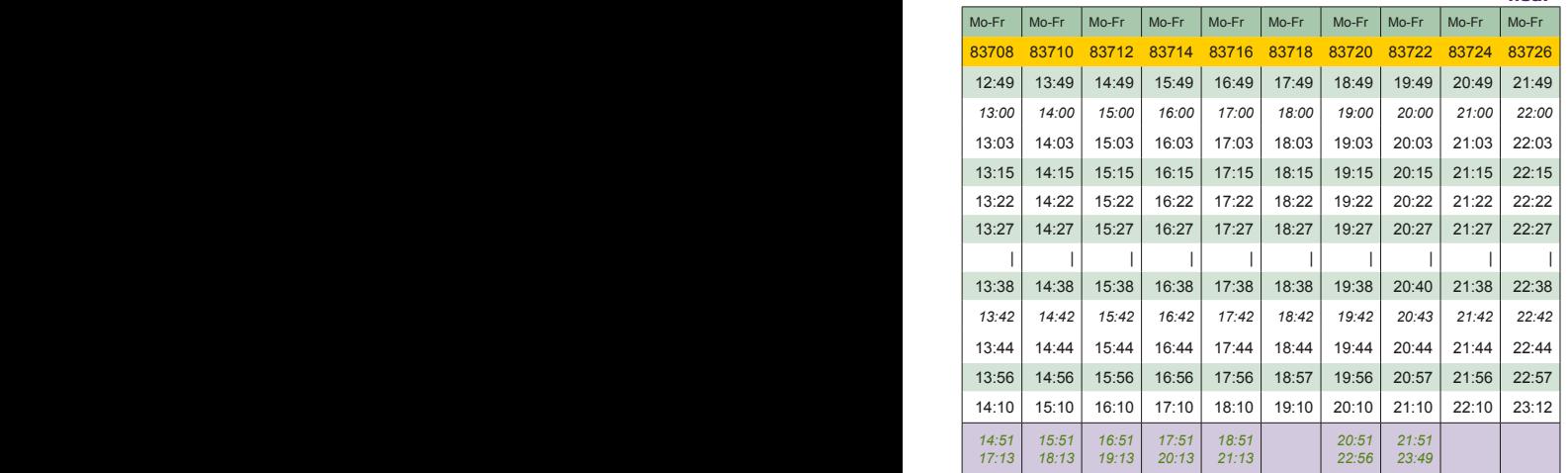

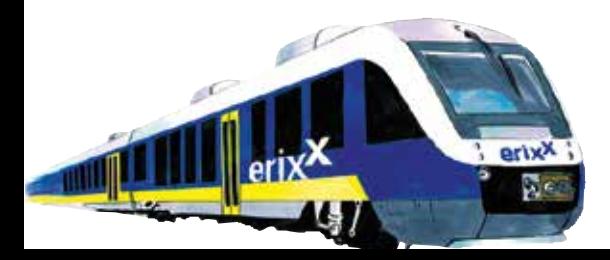

#### **Unsere neuen Fahrzeuge**

**neu!**

Auf den Linie RE10, RB32, RB42/43 und RB47 sind wir mit fabrikneuen Niederflurfahrzeugen des Typen Lint 54 für Sie unterwegs. Hiermit ist an vielen Stationen ein barrierefreier Ein- und Ausstieg möglich.

An den anderen Stationen unterstützt unser Zugpersonal Sie gern mit einer Rampe, die in jedem erixx dabei ist. Machen Sie dafür bitte mit Hilfe der extra dafür ausgewiesenen Anforderungstaster am und im Fahrzeug (im Mehrzweckbereich) auf sich aufmerksam. Sie können Ihre Reise auch vorab über das Kundenzentrum anmelden.

Im erixx steht Ihnen ein Rollstuhlbereich für zwei Rollstühle sowie eine behindertengerechte Toilette zur Verfügung.

## Hannover **Bad Harzburg > Goslar > Hannover** Goslar > **Samstag & Sonntag** Samstag & Sonnta<br>**Bad Harzburg > Go**:

**RE10**

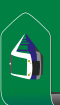

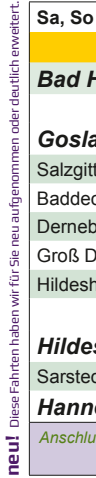

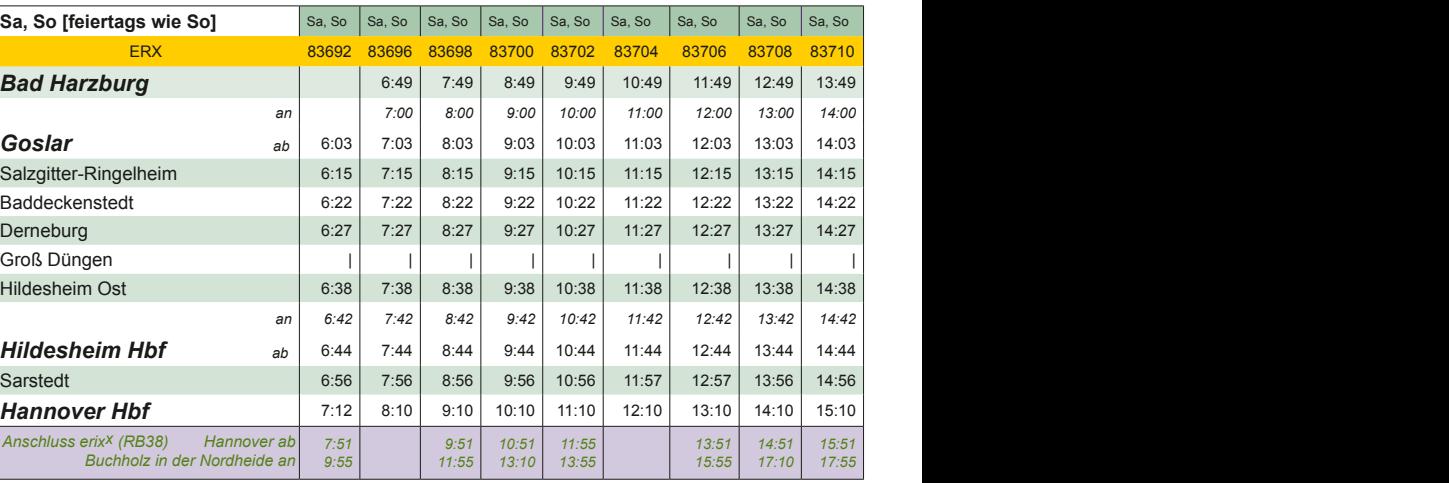

In jedem erixx finden Sie im Eingangsbereich einen Monitor, der Sie in Echtzeit über Ihre Anschlüsse zu Zügen des Nah- und Fernverkehrs informiert.

In Hannover haben Sie Anschluss an die Züge des Nah- und Fernverkehrs sowie an die Busse und Bahnen des GVH.

Mehr Auskunft: Nah- und Fernverkehr: www.bahn.de Großraum-Verkehr Hannover: www.gvh.de

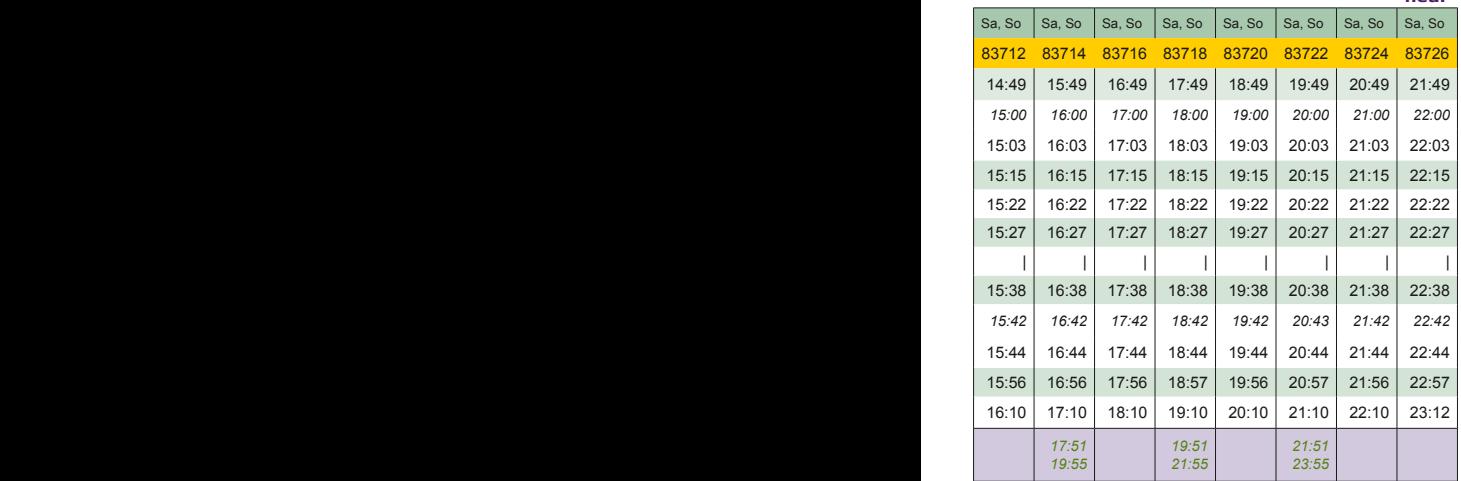

#### **Hinweis zum Kombitarif NWB/RVHI:**

Zeitkarten des Kombitarifes werden auf der Relation Hildesheim Hbf <-> Groß Düngen (jedoch nicht auf der Relation Hildesheim Hbf <-> Hildesheim Ost) anerkannt.

Tolle Wochenendausflüge mit dem erixx unternehmen! Fahren Sie mit dem Niedersachsen-Ticket günstig zum Frühstücken nach Hildesheim, in den

**neu!**

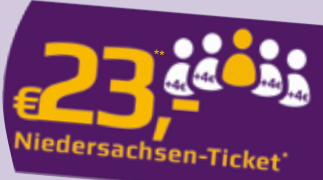

Zoo Hannover oder erleben Sie Kultur in den Herrenhäuser Gärten.

Mehr Ideen finden Sie unter: www.erixx.de/tagesausfluege

Günstig unterwegs sind Sie dabei z. B. mit dem Niedersachsen-Ticket\*, das am Wochenende ganztags gültig ist.

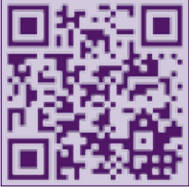

\* Das Niedersachsen-Ticket ist gültig: Mo. bis Fr. von 9.00 Uhr bis Betriebsschluss, am Wochenende/feiertags ganztägig.

Bei Gruppenreisen ist das Nds.-Ticket oftmals die günstigste Tarifvariante. Alle Informationen und Preisauskünfte unter www.erixx.de oder +49 (0)5191 969 44 -250

\*\* Preis gilt ab 1.1.2015.

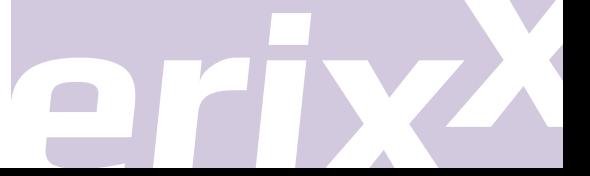

**RB 42 RB 43** ل) Montag bis Freitag<br>Braunschweig > Bad Harzburg/Goslar **Braunschweig > Bad Harzburg/Goslar Montag bis Freitag**

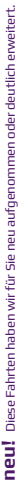

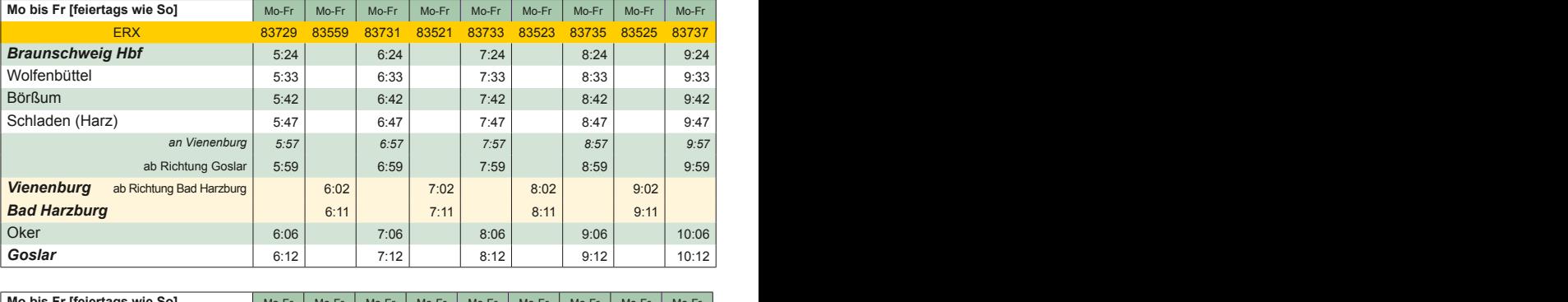

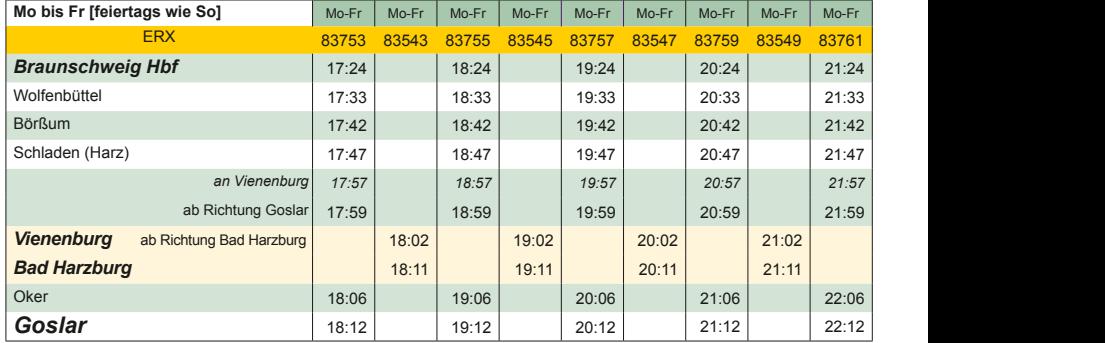

Bei der Fahrt nach Bad Harzburg ist in der Woche (Mo-Fr) ein bahnsteiggleicher Umstieg in Vienenburg mit direktem Anschluss erforderlich. Hierüber infomieren Sie Ihre Fahrgastbetreuer oder die Ansagen/Anzeigen in den erixx Zügen.

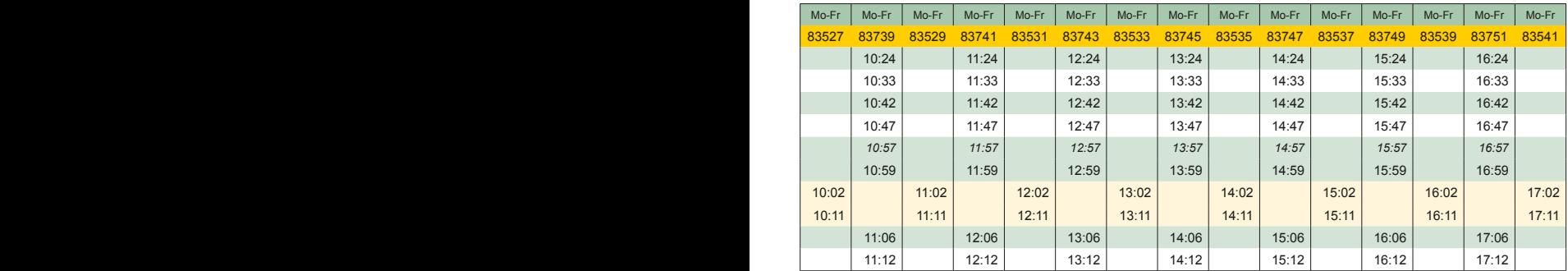

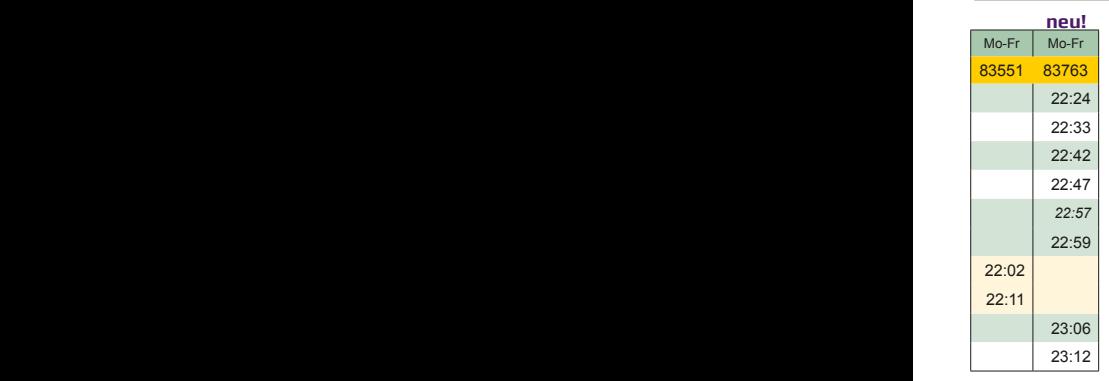

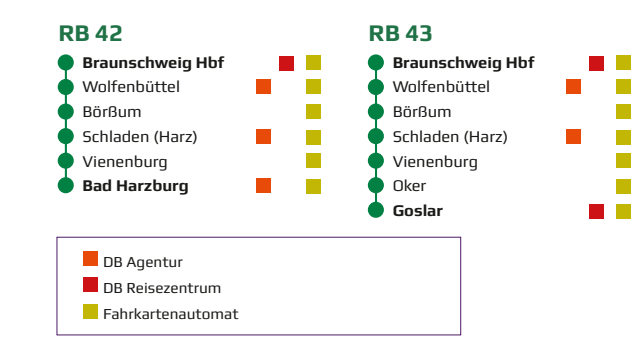

**RB 42 RB 43** $\bigcup_{\text{Samstag}}$  & Sonntag<br>Braunschweig > Bad Harzburg/Goslar **Braunschweig > Bad Harzburg/Goslar Samstag & Sonntag** 信

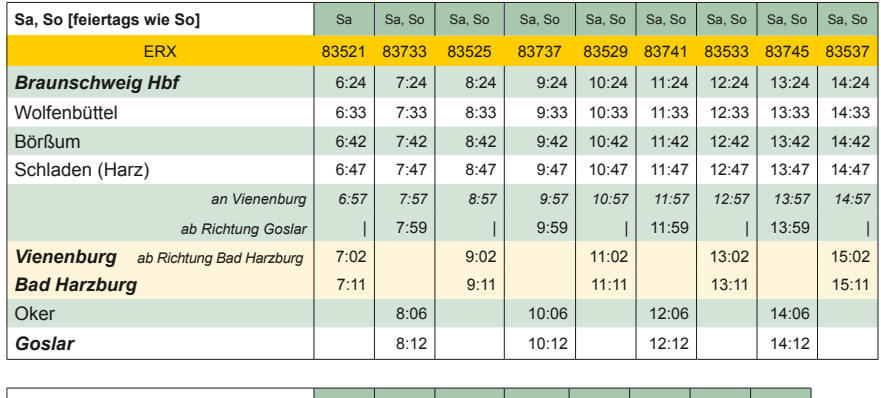

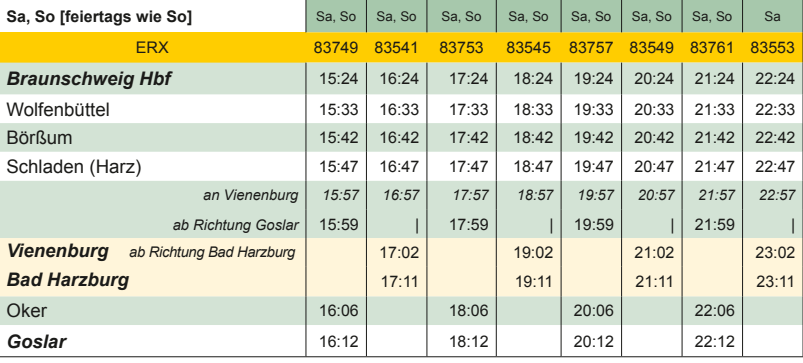

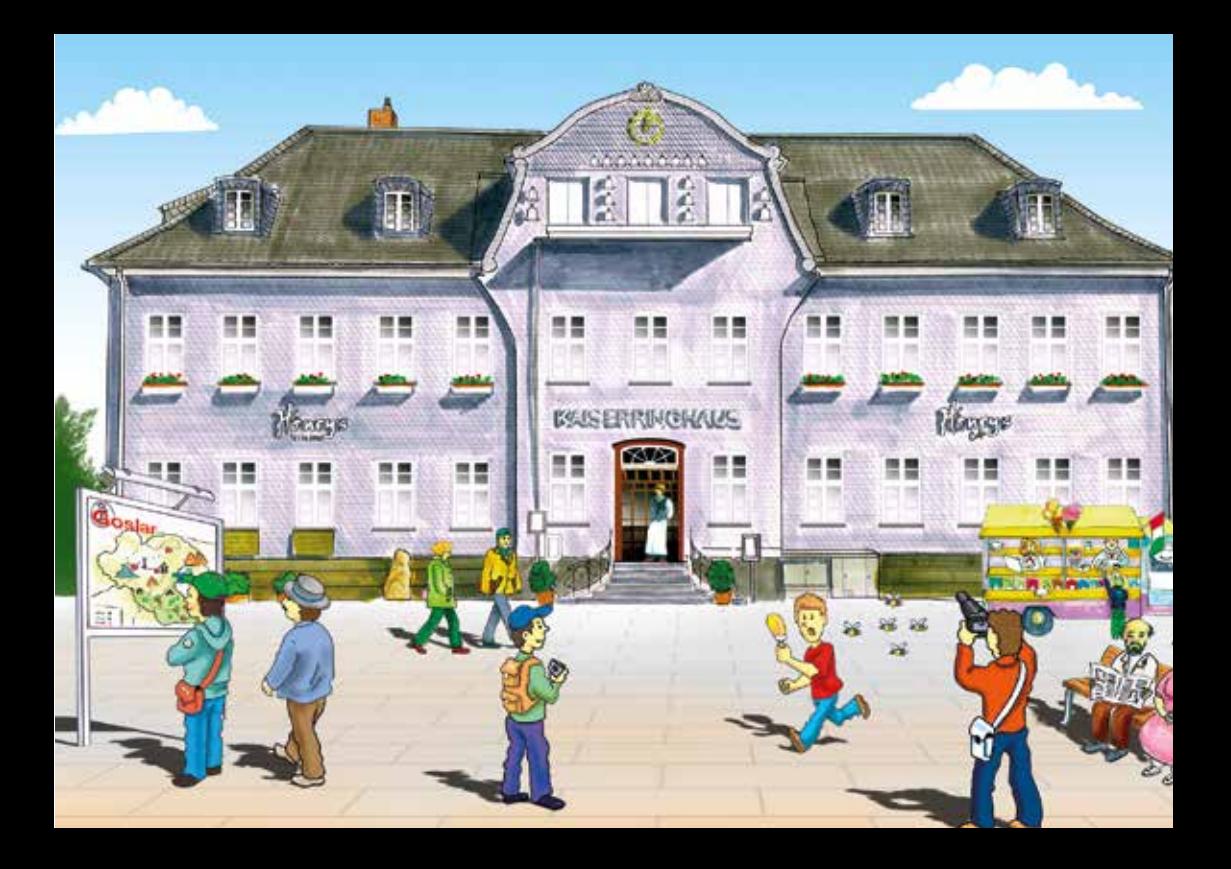

**RB 42 RB 43** Bad Harzburg/Goslar > Braunschweig **Bad Harzburg/Goslar > Braunschweig** Montag bis Freitag **Montag bis Freitag**

Diese Fahrten haben wir für Sie neu aufgenommen oder deutlich erweitert.

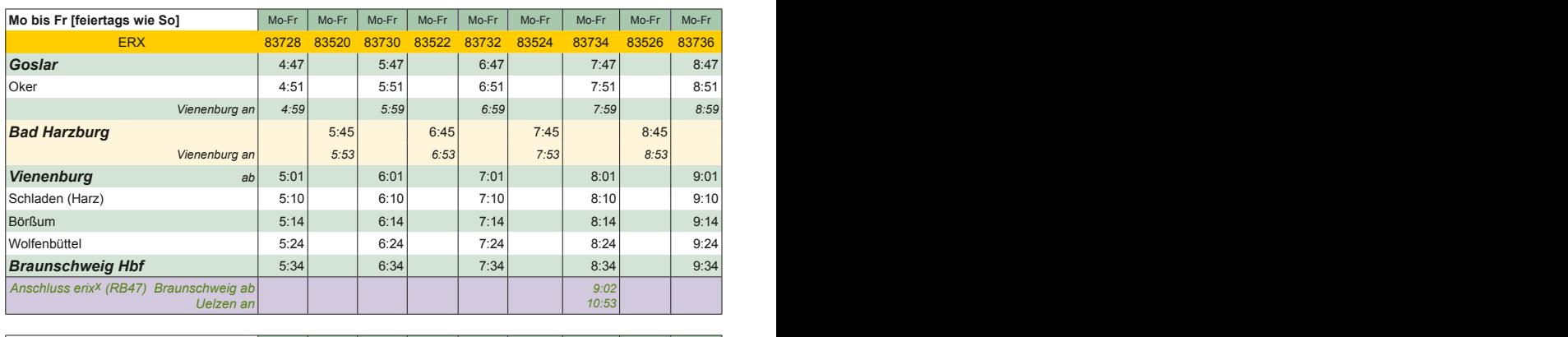

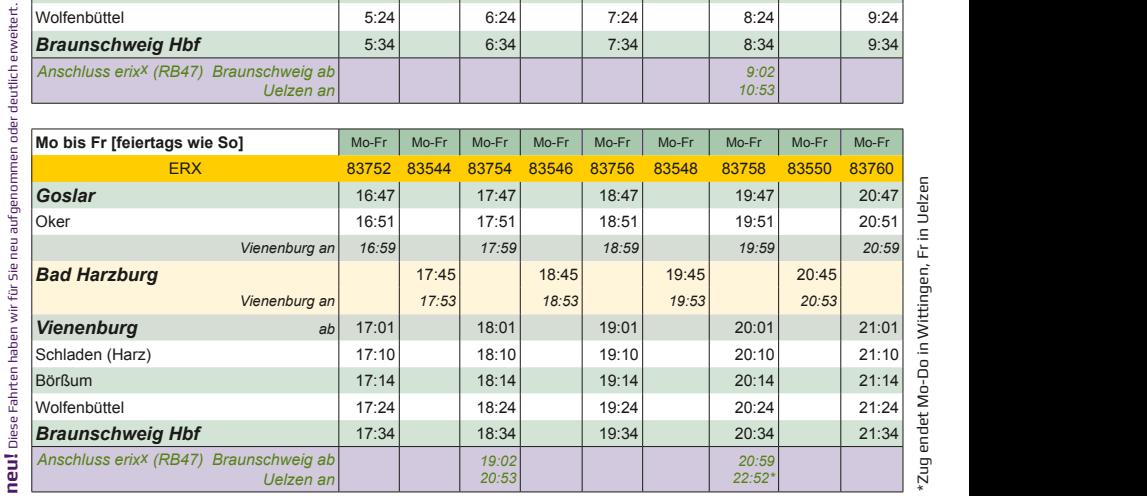

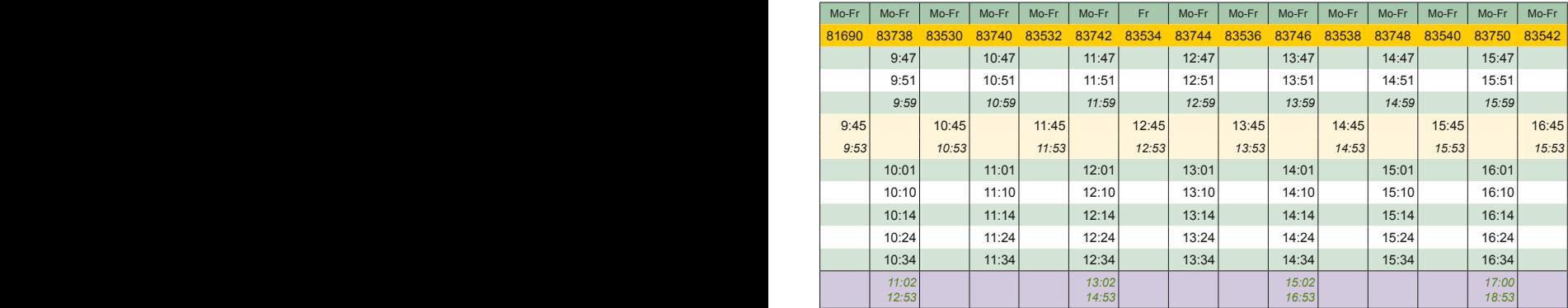

#### **neu!**

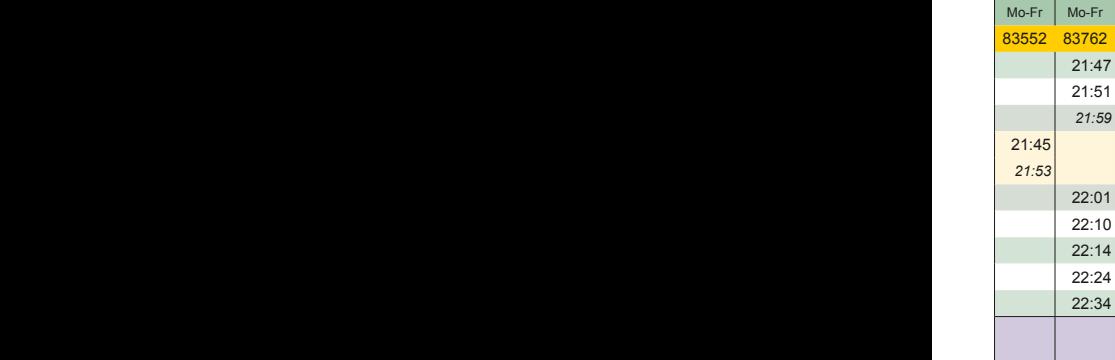

In jedem erixx finden Sie im Eingangsbereich einen Monitor, der Sie in Echtzeit über Ihre Anschlüsse zu Zügen des Nah- und Fernverkehrs informiert.

In Braunschweig haben Sie Anschluss an die Züge des Nah- und Fernverkehrs sowie an die Busse und Bahnen des Stadtverkehrs.

Mehr Auskunft:

Nah- und Fernverkehr: www.bahn.de

Verbundtarif Region Braunschweig: www.vrb-online.de

**RB 42 RB 43** Bad Harzburg/Goslar > Braunschweig **Bad Harzburg/Goslar > Braunschweig Samstag & Sonntag** Samstag & Sonntag  $\overline{\mathbf{A}}$ 

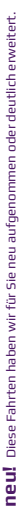

*Anschluss erixx (RB47) Braunschweig ab*

*Uelzen an*

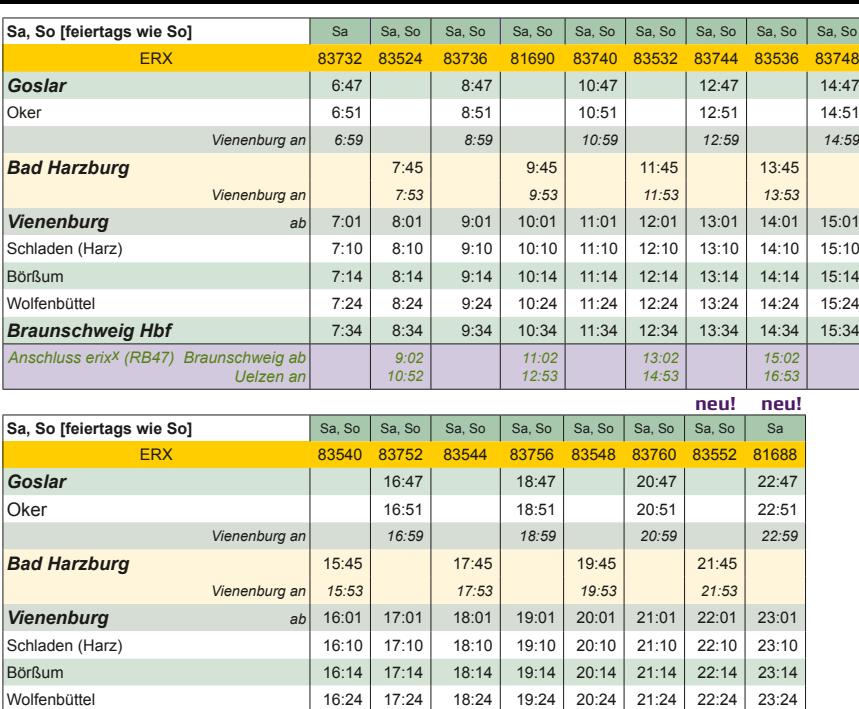

**Braunschweig Hbf** 16:34 17:34 18:34 19:34 20:34 21:34 22:34 23:34

*19:02 20:53* *20:59 22:53*

*17:00 18:53*

#### **Tickets**

Damit der Ticketkauf für Sie so einfach wie möglich ist, finden Sie an jeder erixx-Station mindestens einen Fahrkartenautomaten. Hier erhalten Sie alle Fahrkarten, die Sie für die Fahrt mit dem erix<sup>x</sup> brauchen. Der Automat unterstützt Sie bei der Auswahl des richtigen Tickets und wählt nach Ihrer Eingabe automatisch das günstigste Ticket für Sie aus! Wer sein Ticket lieber persönlich kaufen möchte, kann dies in einer DB-Agentur oder einem DB-Reisezentrum entlang unserer Strecken machen.

#### **Tarife**

Auf den erixx-Strecken gelten der Niedersachsentarif und der Tarif der DB. Das schließt auch Sonderangebote, wie zum Beispiel das Niedersachsen-Ticket, das Schönes-Wochenende-Ticket, das Quer-durchs-Land-Ticket und das SchülerFerienTicket sowie die Vergünstigungen der BahnCard und übrige Sonderangebote entsprechend der jeweiligen Angebotskonditionen ein.

Fahren Sie ausschließlich auf Streckenabschnitten innerhalb eines Verkehrs- oder Tarifverbundes (z. B. HVV, GVH, VBN, VRB), gelten im erixx die jeweils gültigen Tarife dieses Verbundes. Welche Verbundgebiete der erix<sup>x</sup> durchfährt, können Sie anhand der farblichen Markierungen auf unserem Streckennetzplan erkennen. Tickets der Verbundtarife schließen die Nutzung von Bussen und Bahnen am Start- und Zielort mit ein; beim Niedersachsentarif und dem Tarif der Deutschen Bahn gilt dies nur teilweise.

#### **Im erixx gilt:**

Bitte kaufen Sie sich vor Fahrtantritt Ihr Ticket, ein Nachlösen im Zug ist nicht möglich. Nur in Ausnahmefällen, z. B. bei nachweislich defektem Fahrkartenautomaten, ist ein Nachlösen im Zug möglich.

Gehen Sie in diesem Fall bitte aktiv auf unsere Fahrgastbetreuer zu!

Braunschweig > Gifhorn > Uelzen **Braunschweig > Gifhorn > Uelzen Montag bis Sonntag Montag bis Sonntag**

**RB47**

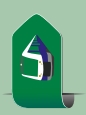

Diese Fahrten haben wir für Sie neu aufgenommen oder deutlich erweitert. neu! Diese Fahrten haben wir für Sie neu aufgenommen oder deutlich erweitert.

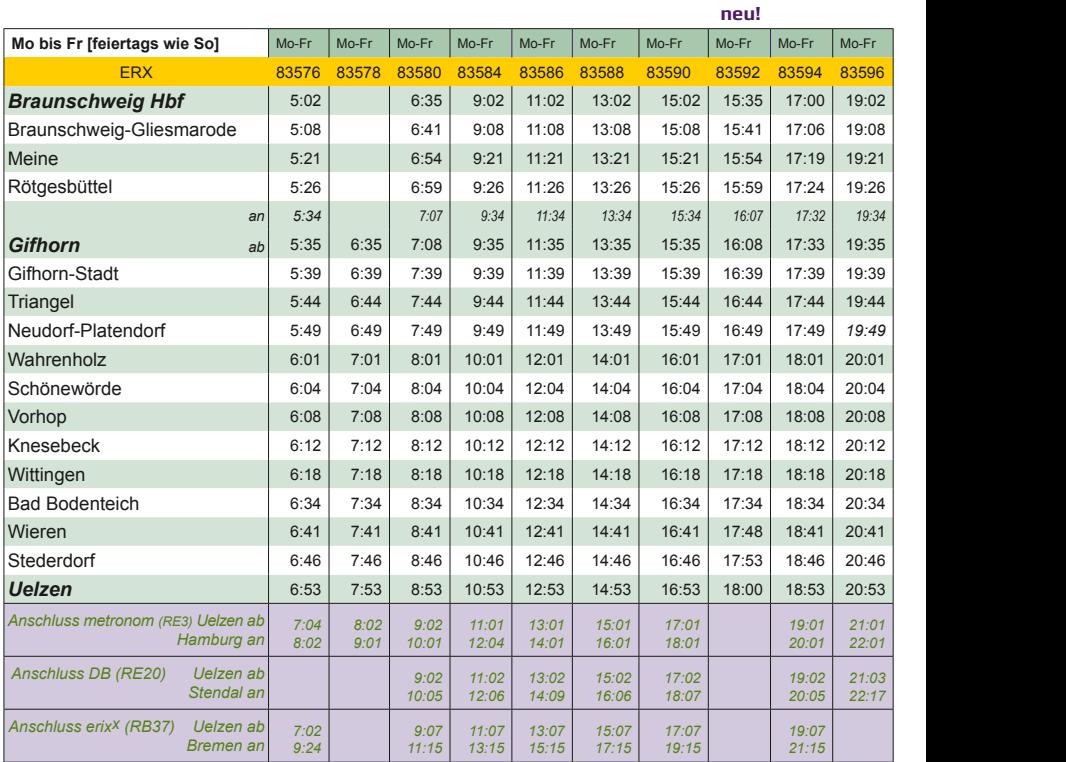

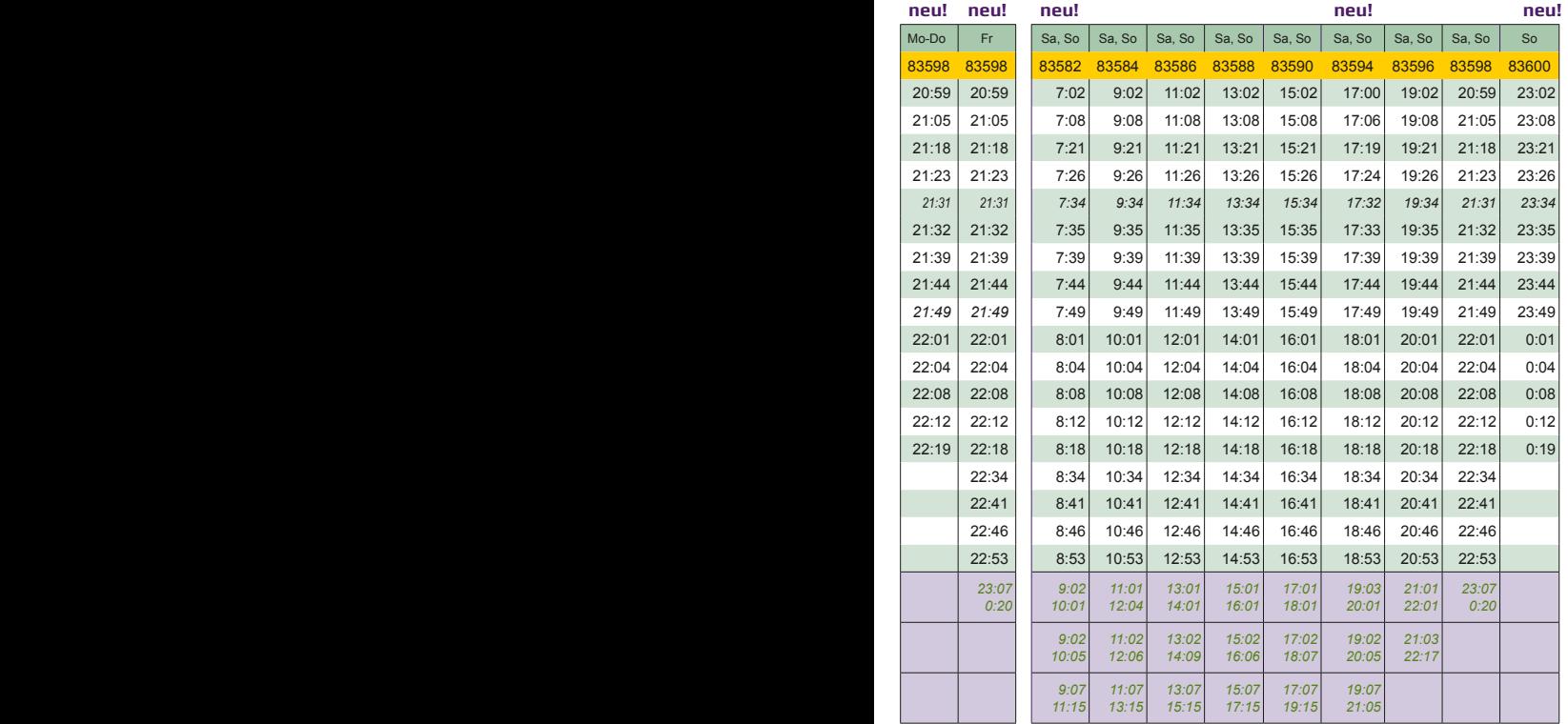

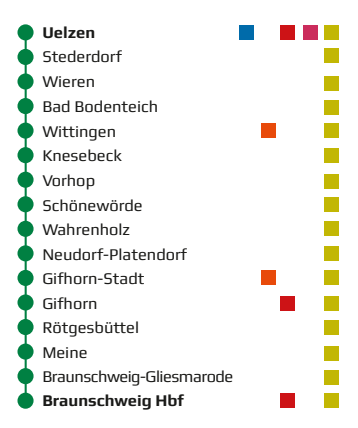

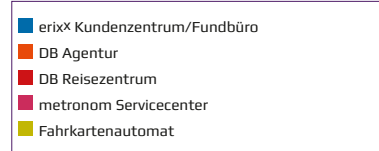

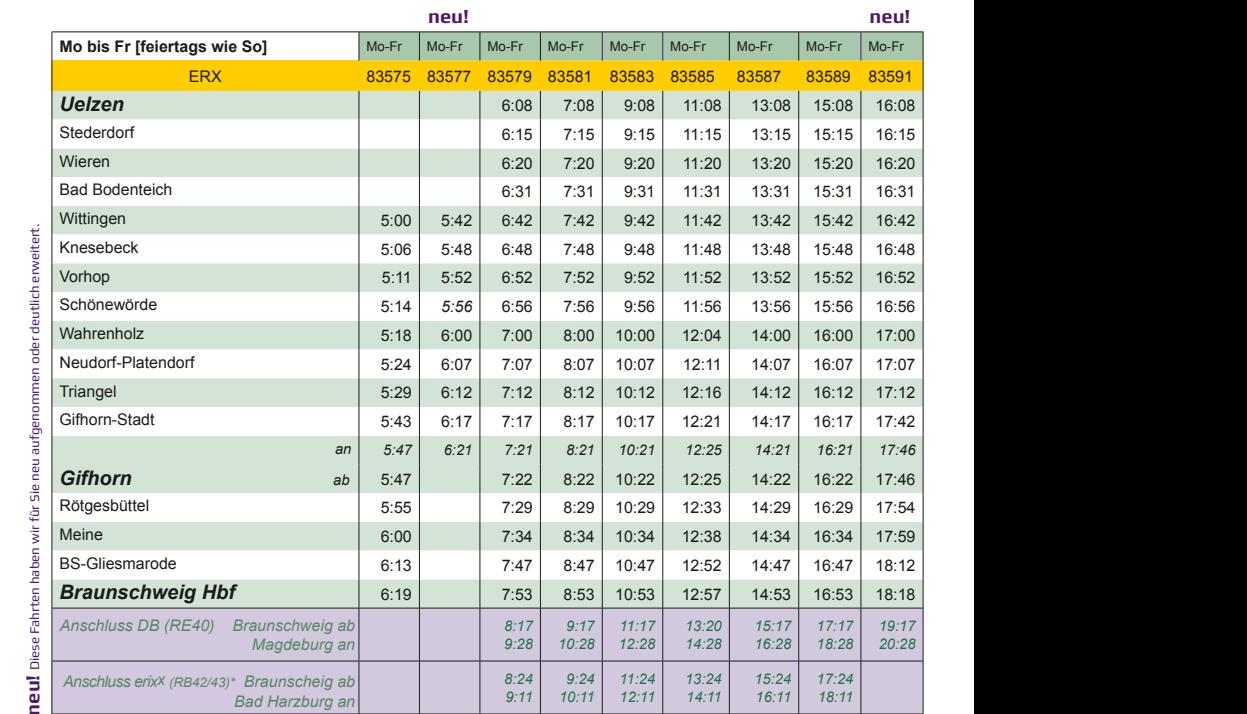

\*Bei der Fahrt nach Bad Harzburg ist in der Woche (Mo-Fr) ein bahnsteiggleicher Umstieg in Vienenburg mit direktem Anschluss erforderlich. Hierüber infomieren Sie Ihre Fahrgastbetreuer oder die Ansagen/Anzeigen in den erixx Zügen. >>>

Montag bis Sonntag<br>Uelzen > Gifhorn > Braunschweig **Uelzen > Gifhorn > Braunschweig Montag bis Sonntag**

**RB47**

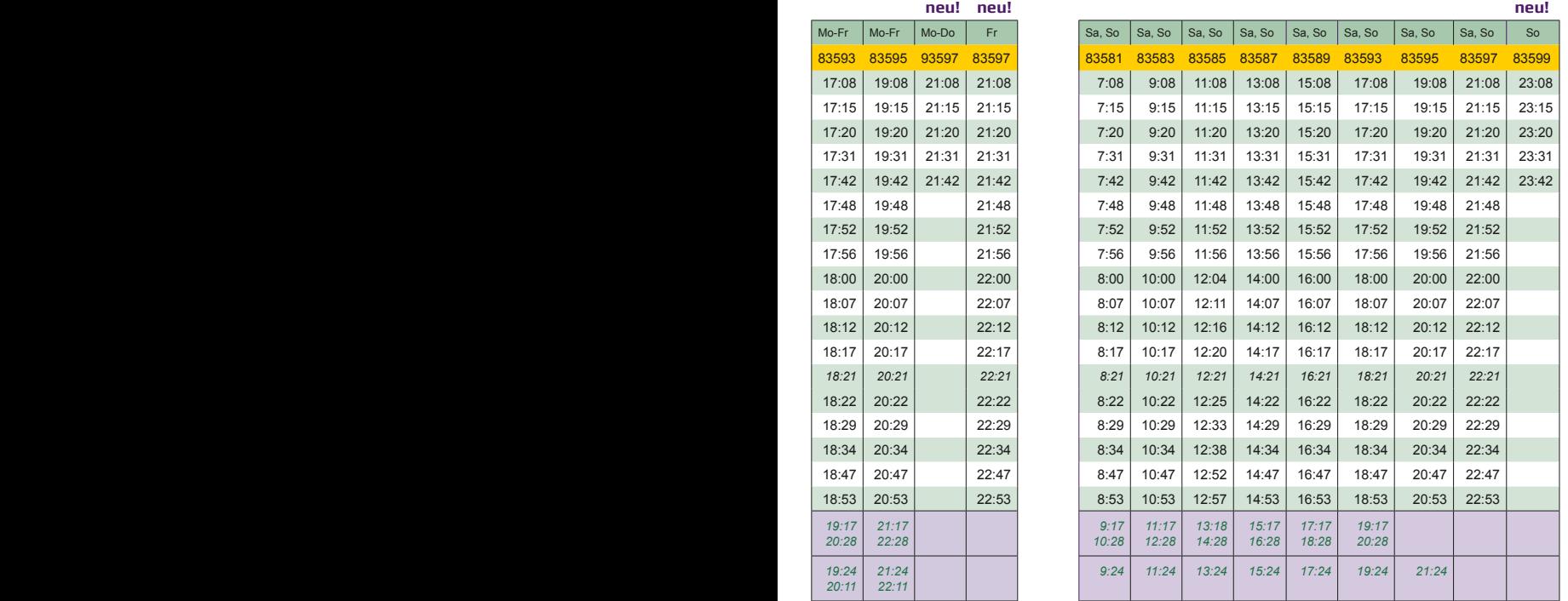

>>> Am Wochenende haben Sie in Braunschweig jeweils Anschluss an die Direktverbindungen nach Goslar. Die Züge nach Bad Harzburg fahren jeweils in den Stunden dazwischen.

## **RB32**

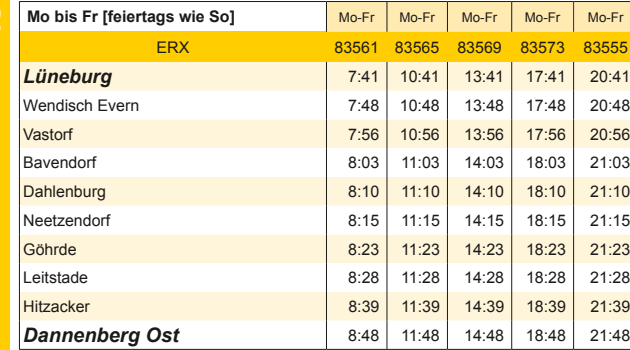

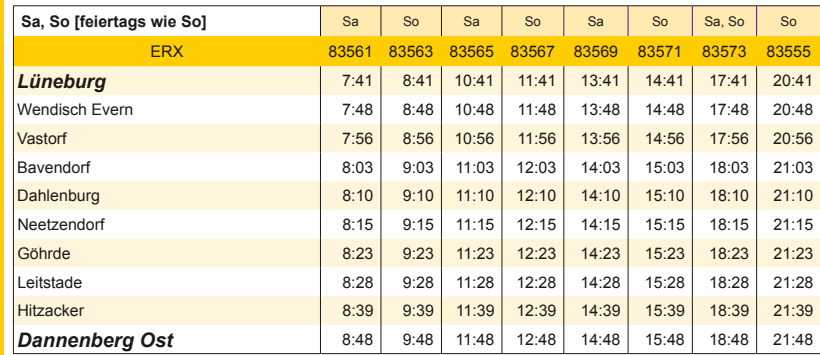

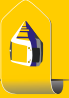

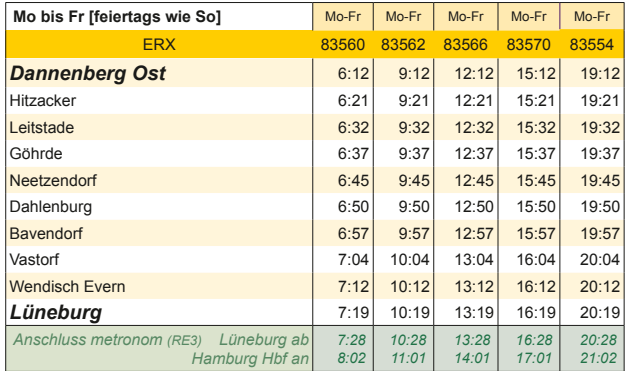

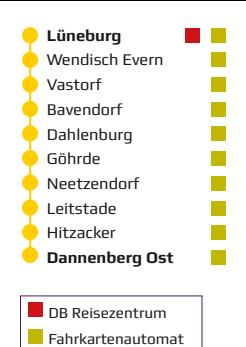

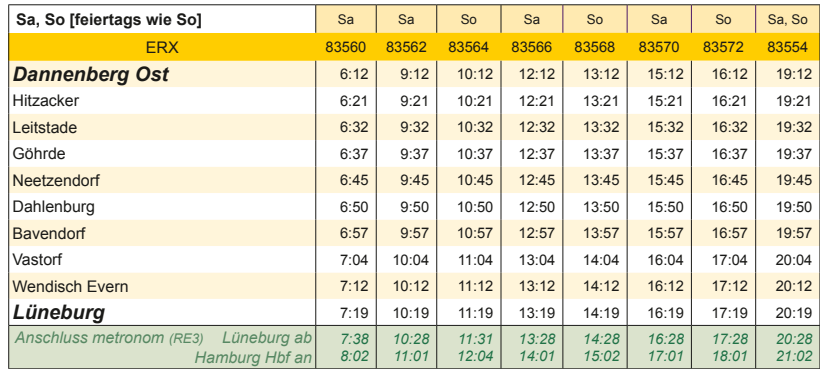

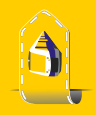

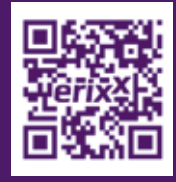

**erixx GmbH** Bahnhofstraße 41 29614 Soltau Telefon +49519196944-250 Fax +49519196944-255 info@erixx.de www.erixx.de

Bitte informieren Sie sich kurz vor Reisebeginn über mögliche Fahrplanänderungen und Baustellen. Beachten Sie bitte auch die Durchsagen in den Zügen und am Bahnsteig sowie die Aushänge an den Bahnhöfen. Nachdruck und Weiterverarbeitung der Fahrplandaten nur mit Genehmigung der Herausgebers, der erixx GmbH. Alle Angaben ohne Gewähr. Stand: November 2014. Erste Auflage 2014/2015